- radio button 1
- radio button 2
- radio button 3

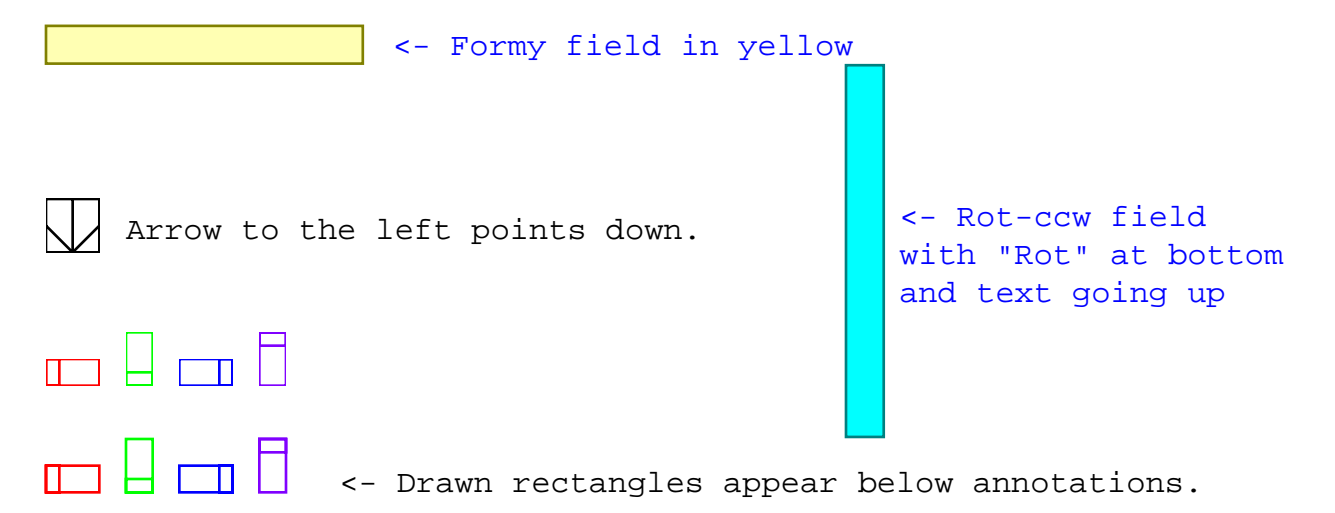

- radio button 1
- radio button 2
- radio button 3

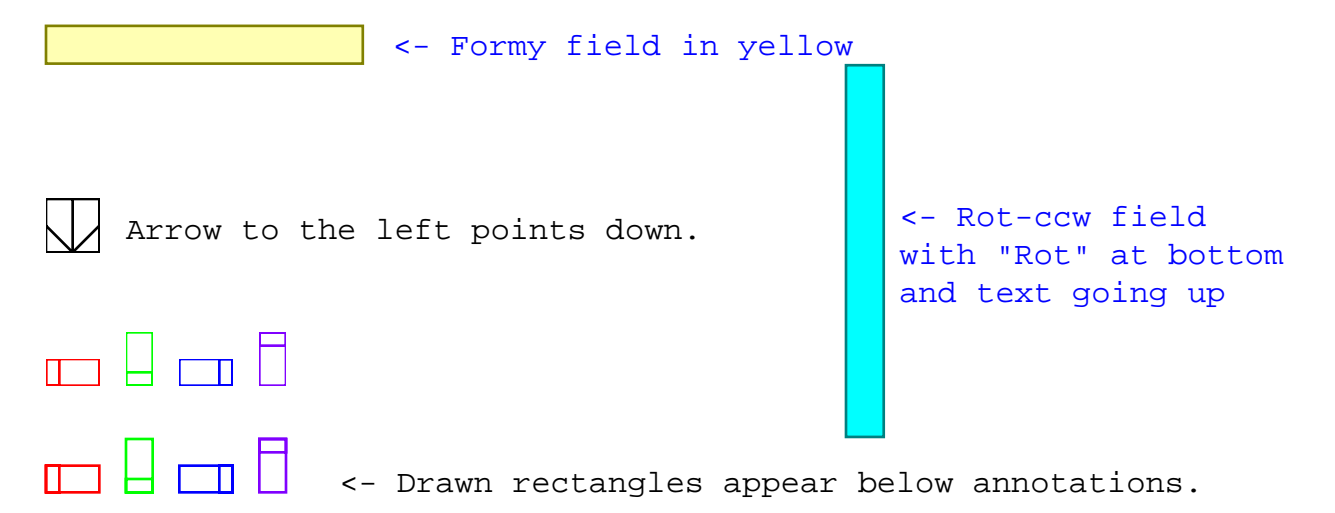

- radio button 1
- radio button 2
- radio button 3

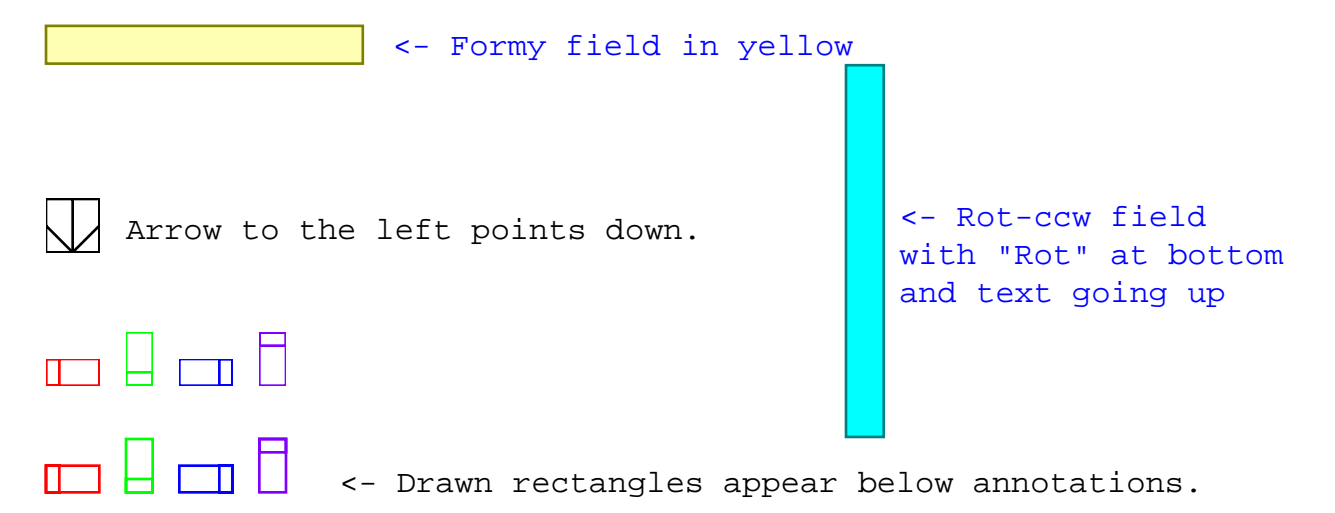

- radio button 1
- radio button 2
- radio button 3

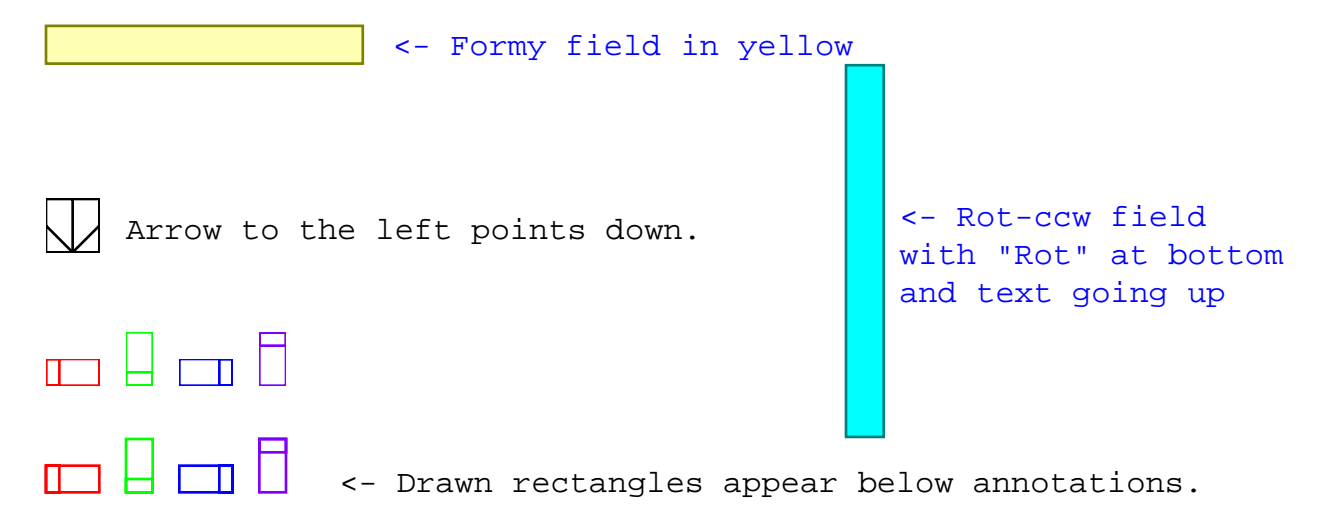